## SAP ABAP table EAMS\_CVBATTRMANS {Attribute Manager: Structure}

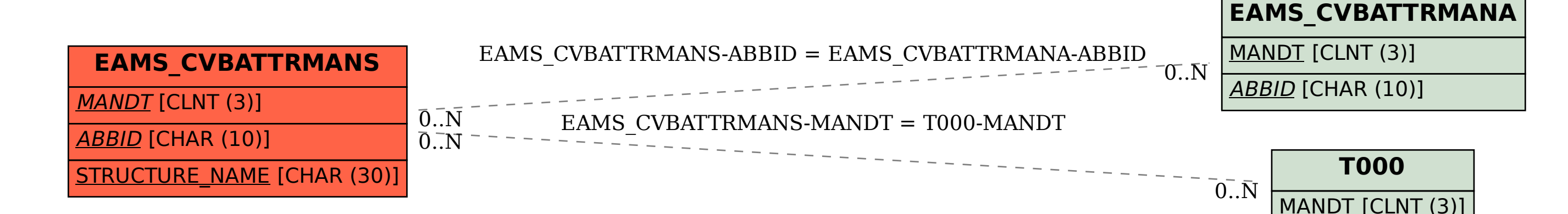